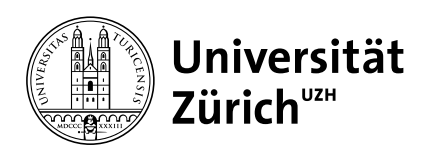

#### **Eventmanagement**

Universität Zürich Rektoratsdienst Rämistrasse 71 CH-8006 Zürich Tel.: +41 44 634 21 72 Email: events@del.uzh.ch www.del.uzh.ch

# **Erste Schritte**

#### **Ideenkonzeption**

□ Anlassdefinition erstellen

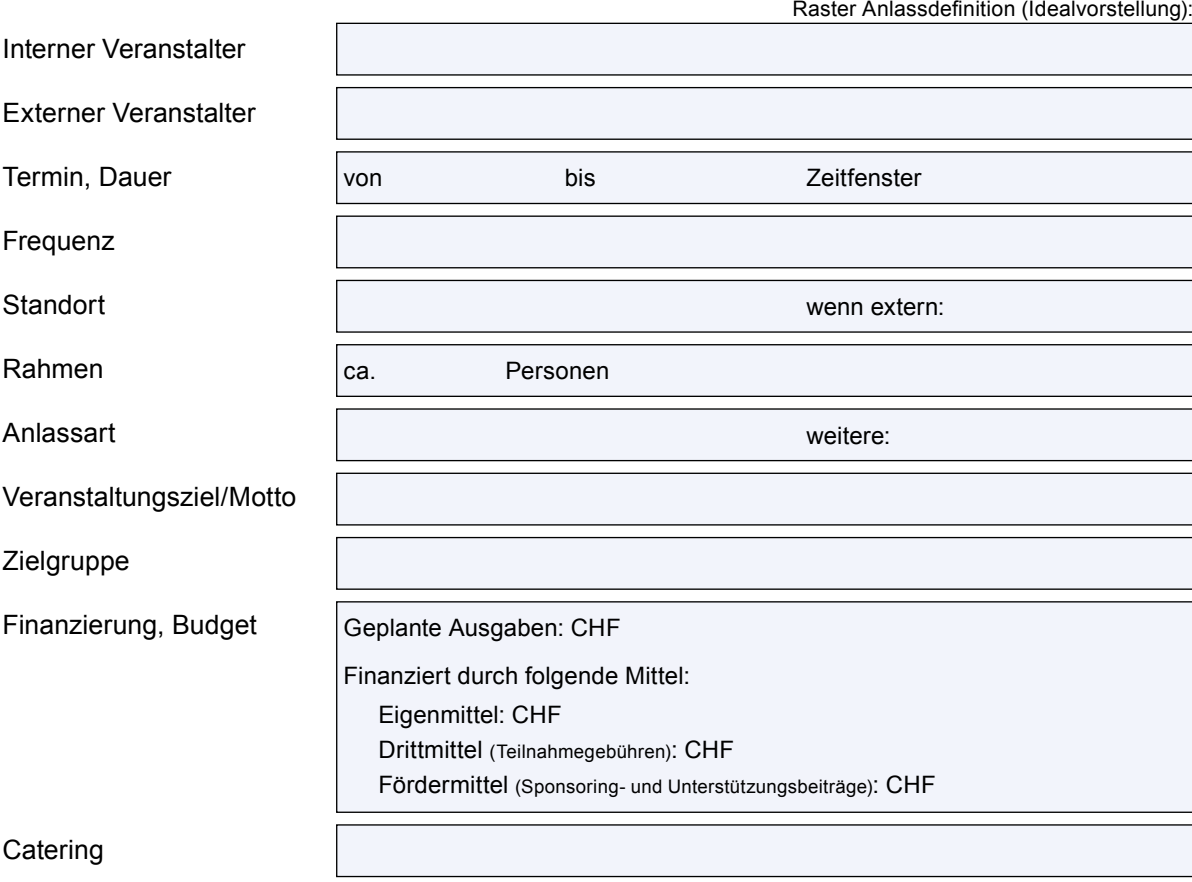

#### **Bewilligungen**

- □ [Bewilligungsanfrage beim Rektoratsdienst](https://www.del.uzh.ch/de/Raumreservationen/Raumanträge/bewilligungspflichtig0.html) stellen (Verfügbarkeit von Räumen, Eignung des Datums abklären etc.)
- □ [Bewilligung durch Abteilung Sicherheit und Umwelt](mailto:info%40su.uzh.ch?subject=) einholen

#### **Beratung Eventmanagement**

□ Kontakt aufnehmen und erstes Beratungsgespräch mit [Eventmanagement](https://www.del.uzh.ch/de/Eventmanagement.html) planen [events@del.uzh.ch](mailto:events%40del.uzh.ch?subject=)

#### **Bewerbung**

 $\overline{\phantom{a}}$ 

- Falls Bewerbung als Kongress-Standort erforderlich: Erstellen und Einreichen einer «Bewerbungsmappe als Kongress-Standort Zürich»
- □ Falls Zusage: Site Visit planen

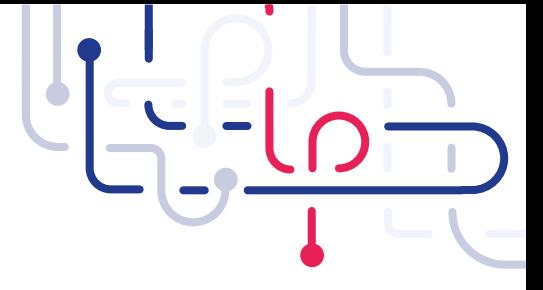

#### **Feinkonzept**

Bevor die Vorbereitungsaufgaben starten, muss ein Feinkonzept für den Event definiert werden. Dabei sind diverse Aspekte zu beachten. Details dazu finden Sie [hier](https://www.del.uzh.ch/de/Eventmanagement/Ablauf-Events/Erste-Schritte.html) unter dem Abschnitt Feinkonzept.

#### **Teilnehmende**

### **Rahmenprogramm / Zeitplan**

#### **Räumlichkeiten**

### **Abwicklung & Personalplanung**

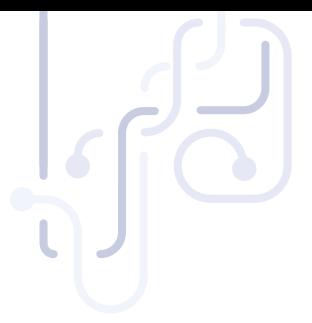

# **Finanzierung**

# **Marketing/Kommunikation**

# **Catering**

# **Material & Unterlagen**

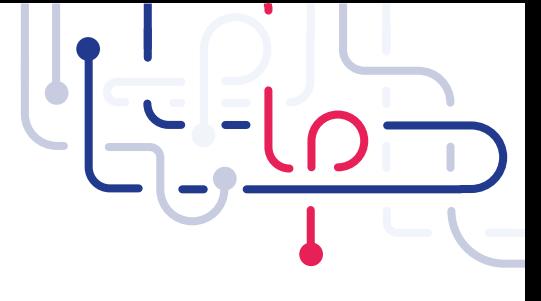

# **Transport**

### **Unterkunft**

# **Rechte & Pflichten**